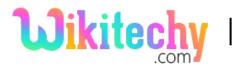

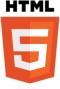

# <del> – DELETE TAG IN HTML

- The <del> tag is used to define the deleted text.
- Delete tag is markup updates and modifications in a document.
- The <del> tag supports both **Global Attributes** and **Event attributes**.
- <del> tag belongs to Flow content and Phrasing content Category.

### Syntax for <del> tag in HTML:

<del>Content here...</del>

### Sample coding for <del> tag in HTML:

```
<!DOCTYPE html>
<html>
<body>
Learn Everything Easily in Wikitechy
<del>.com</del>
</body>
</html>
```

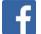

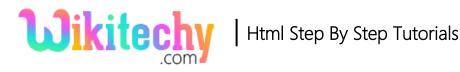

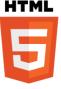

**Code Explanation for <del> tag in HTML:** 

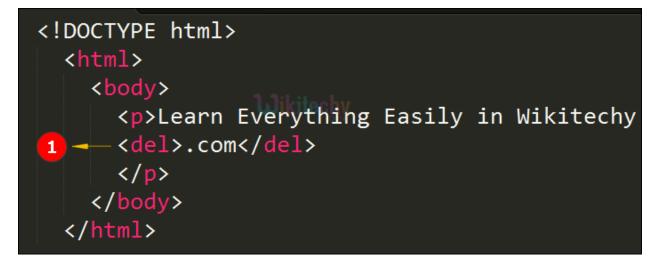

1. Here **<del>** tag is used to strike the text which is given inside the delete tag.

## **Output of <del> tag in HTML:**

| 🗋 wikitech                                           | /-delete.htm ×                              | Wikitedhy | - |     | × |  |
|------------------------------------------------------|---------------------------------------------|-----------|---|-----|---|--|
| $\ \in \ \Rightarrow \ {\tt G}$                      | I file:///D:/wikitechy/wikitechy-delete.htm |           |   | ⊕ ☆ | : |  |
| Learn Everything Easily in Wikitechy <del>.com</del> |                                             |           |   |     |   |  |

1. Here the output displays the text ".com" in strikeout which is said to be deleted text.

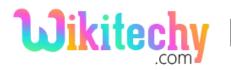

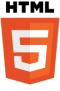

### Attributes of <del> tag in HTML:

| Attribute | Value                          | HTML 4 | HTML 5 | Description                                                                            |
|-----------|--------------------------------|--------|--------|----------------------------------------------------------------------------------------|
| cite      | URL                            | Yes    | Yes    | Denotes a URL to a<br>document that explains the<br>reason why the text was<br>deleted |
| datetime  | YYYY-MM-<br>DDThh:mm:s<br>sTZD | Yes    | Yes    | Denotes the date and time<br>when the text was deleted.                                |

### **Browser support for <del> tag in HTML:**

| Browser                  | Language attribute |  |  |
|--------------------------|--------------------|--|--|
| Chrome                   | Yes                |  |  |
| Internet explorer / Edge | Yes                |  |  |
| Firefox                  | Yes                |  |  |
| Safari                   | Yes                |  |  |
| Opera                    | Yes                |  |  |

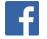